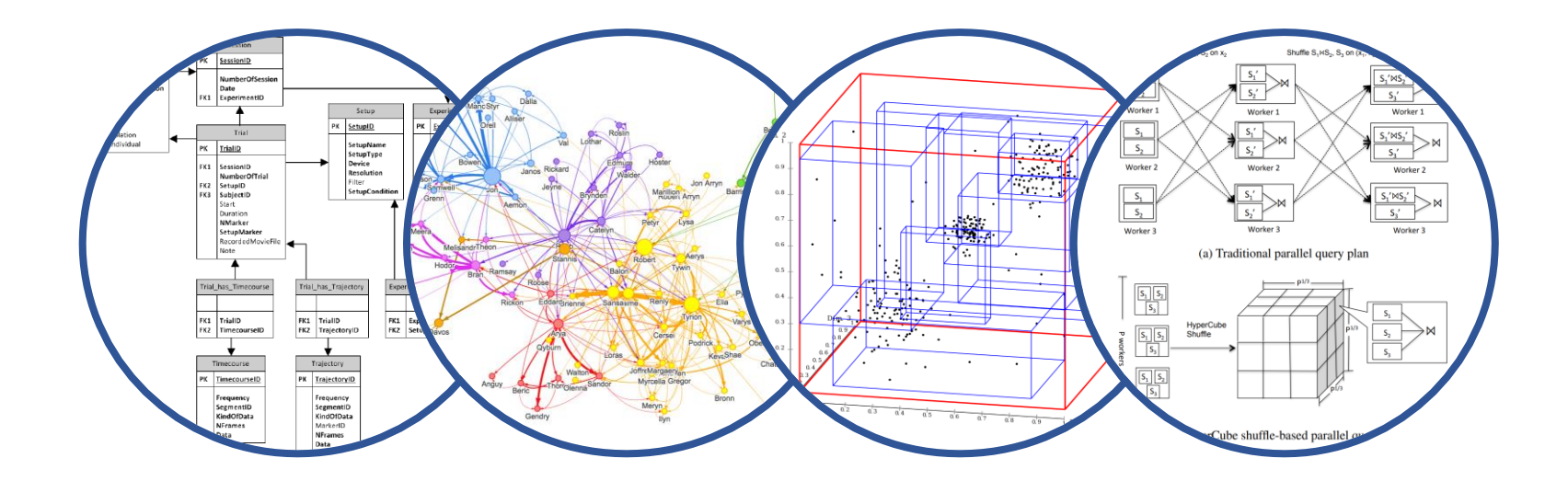

## Introduction to Data Management

JSON, AsterixDB, and SQL++ Your First Non-Relational Data Model

Jonathan Leang

Paul G. Allen School of Computer Science and Engineering University of Washington, Seattle

February 3, 2019 **No SQL and JSON** 

## Recap: #NoSQL

#### A hashtag on Twitter for a [meetup](https://www.eventbrite.com/e/nosql-meetup-tickets-341739151) in San Francisco to discuss systems like Google BigTable, Amazon Dynamo, CouchDB, etc.

#### **Fvent Details**

#### Introduction

This meetup is about "open source, distributed, non relational databases".

Have you run into limitations with traditional relational databases? Don't mind trading a query language for scalability? Or perhaps you just like shiny new things to try out? Either way this meetup is for you.

Join us in figuring out why these newfangled Dynamo clones and BigTables have become so popular lately. We have gathered presenters from the most interesting projects around to give us all an introduction to the field.

#### Preliminary schedule

09.45: Doors open 10.00: Intro session (Todd Lipcon, Cloudera) 10.40: Voldemort (Jay Kreps, Linkedin) 11.20: Short break 11.30: Cassandra (Avinash Lakshman, Facebook) 12.10: Free lunch (sponsored by Last.fm) 13.10: Dynomite (Cliff Moon, Powerset) 13.50: HBase (Ryan Rawson, Stumbleupon) 14.30: Short break 14.40: Hypertable (Doug Judd, Zvents) 15.20: CouchDB (Chris Anderson, couch.io) 16.00: Short break 16.10: Lightning talks 16.40: Panel discussion 17.00: Relocate to Kate O'Brien's, 579 Howard St. @ 2nd. First round sponsored by Digg Registration The event is free but space is limited, please register if you wish to attend. Location Magma room, CBS interactive 235 Second Street San Francisco, CA 94105

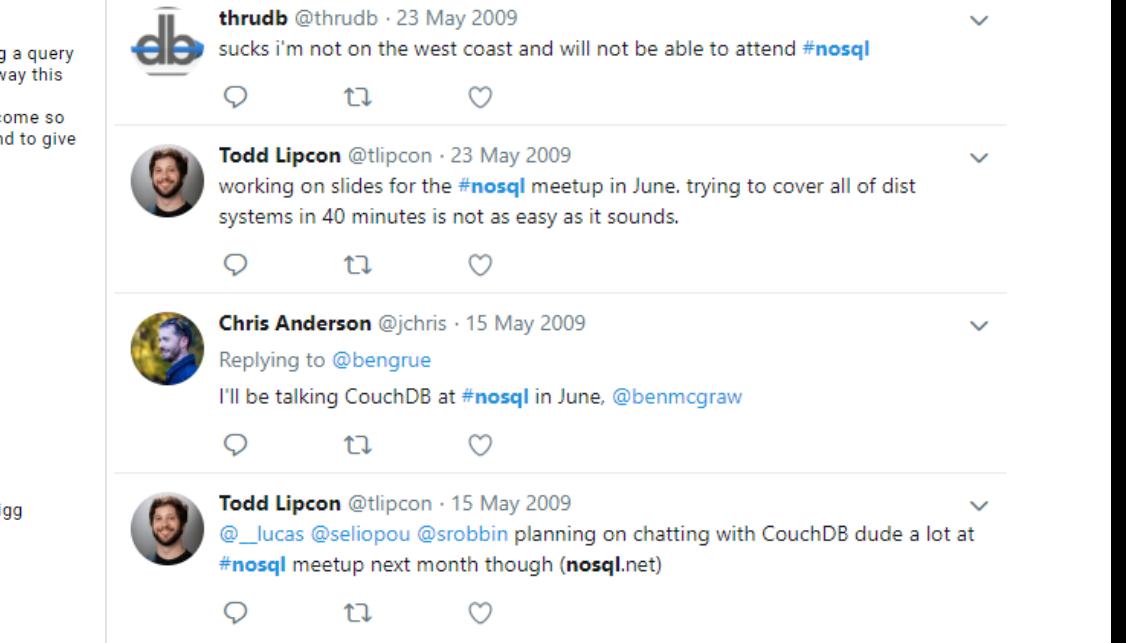

#### February 3, 2019 NoSQL and JSON 2

## Recap: The Modern World Wide Web

- What is Web 2.0?
	- Social Web
	- Everyone making content  $\rightarrow$  Everyone making data
	- Facebook, Amazon, Instagram, …
- Web 2.0 problems are specific
	- Almost always OLTP-like workloads
- Web 2.0 problems are big
	- Data can't fit into a single machine

## Recap: Classic RDBMS for Web 2.0

- 3-Tier Web Apps (in a nutshell)
	- You (browsers) send requests to App+Web Servers
	- App+Web Servers send queries to a DB Server

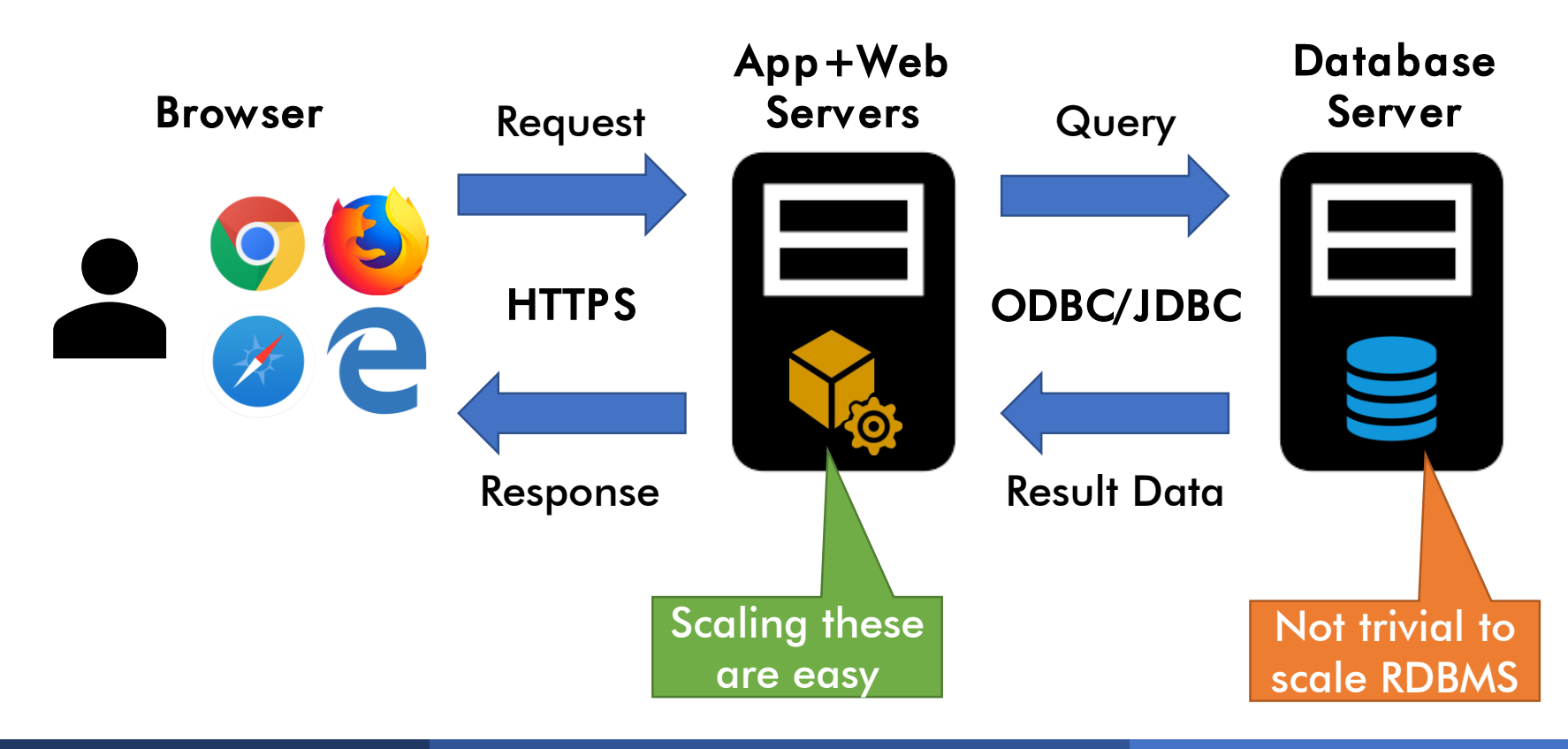

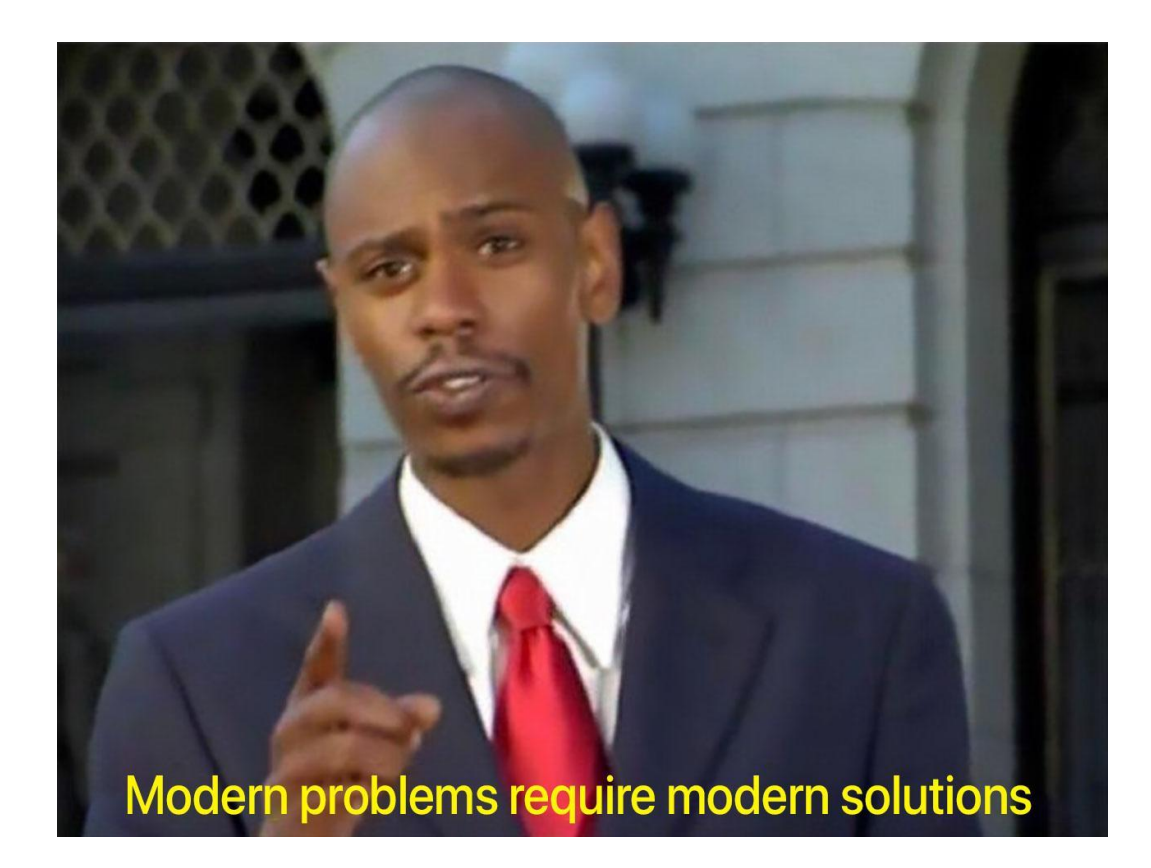

## i give up

# Recap: NoSQL on the Scale Up Problem

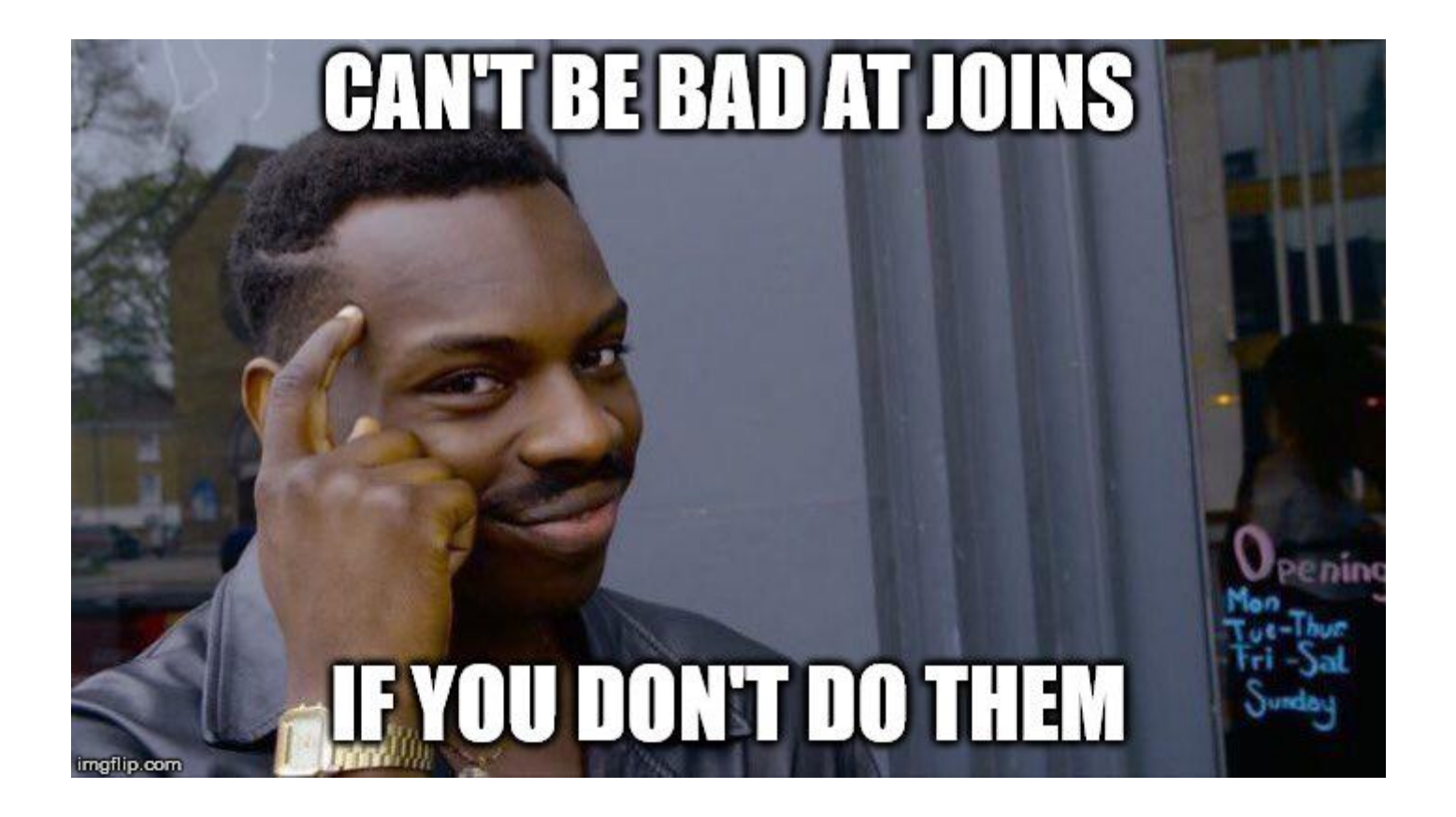

- KV Store
	- Hash Table (Key  $\rightarrow$  Blob)
- **Extensible Records** 
	- "2D" Hash Table (Row  $\rightarrow$  Column  $\rightarrow$  Blob)
- Document Store
	- Hash Table + Parsable Documents

Trade off well-defined data for speed

- KV Store
	- Hash Table (Key  $\rightarrow$  Blob)
- **Extensible Records** 
	- "2D" Hash Table (Row  $\rightarrow$  Column  $\rightarrow$  Blob)
- Document Store
	- Hash Table + Parsable Documents

Trade off well-defined data for speed

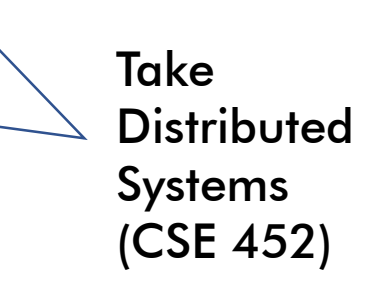

- KV Store
	- Hash Table (Key  $\rightarrow$  Blob)
- **Extensible Records** 
	- "2D" Hash Table (Row  $\rightarrow$  Column  $\rightarrow$  Blob)
- Document Store
	- Hash Table + Parsable Documents

Good discussion for this class

Trade off well-defined data for speed

## Recap: 3 Parts of a Data Model

### The 3 parts of any data model

- Instance
	- The actual data
- Schema
	- A description of what data is being stored
- Query Language
	- How to retrieve and manipulate data

# **Today**

Last time:

▪ Survey of NoSQL systems

**Today** 

- **Example 2 Serival B as a case study of Document Store** 
	- Semi-structured data model in JSON
	- Introducing AsterixDB and SQL++

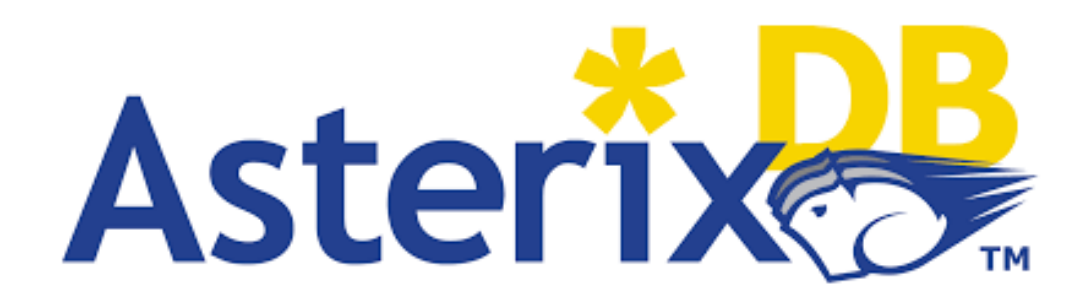

## **Today**

Last time:

▪ Survey of NoSQL systems

**Today** 

- **Example 2 Serival B as a case study of Document Store** 
	- Semi-structured data model in JSON
	- Introducing AsterixDB and SQL++

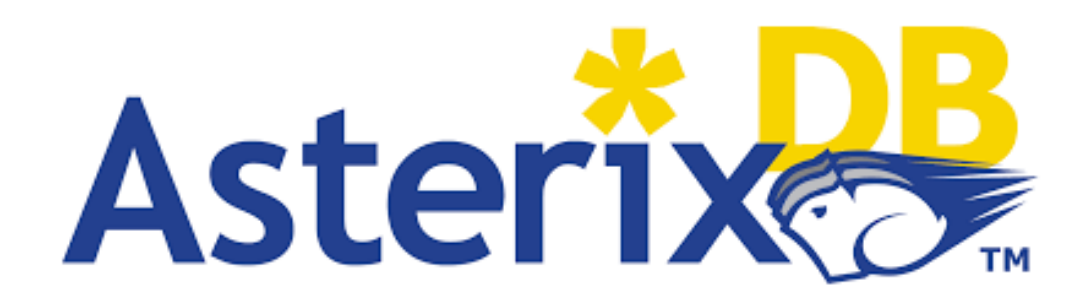

## What is a "document" anyways?

- **ELOOSE terminology**
- Any "parsable" file qualifies
	- Ex: MongoDB can handle CSV files

- Some notion of tagging to mark down semantics
- Examples:
	- X ML
	- Protobuf
	- Email
	- JSON

```
<?xml version="1.0" encoding="UTF-8"?>
<customers>
    <customer>
        <customer_id>1</customer_id>
        <first_name>John</first_name>
        <last name>Doe</last name>
        <email>john.doe@example.com</email>
    </customer>
    <customer>
        <customer_id>2</customer_id>
        <first name>Sam</first name>
        <last name>Smith</last name>
        <email>sam.smith@example.com</email>
    </customer>
    <customer>
        <customer_id>3</customer_id>
        <first_name>Jane</first_name>
        <last name>Doe</last name>
        <email>jane.doe@example.com</email>
    </customer>
</customers>
```
- Some notion of tagging to mark down semantics
- Examples:
	- XML
	- Protobuf
	- Email
	- JSON

#### **Protocol Buffers**

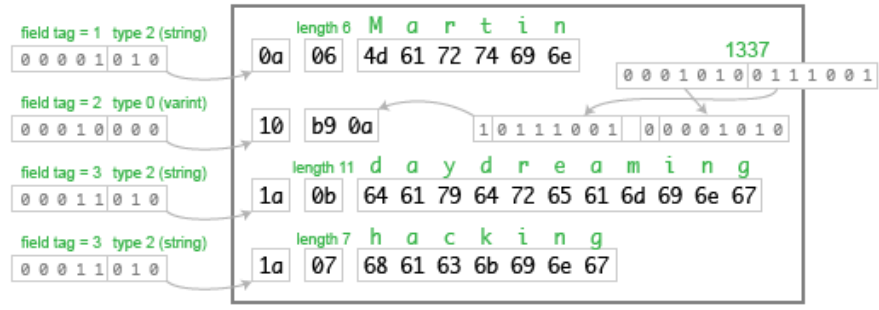

total: 33 bytes

- Some notion of tagging to mark down semantics
- Examples:
	- XML
	- Protobuf
	- Email
	- JSON

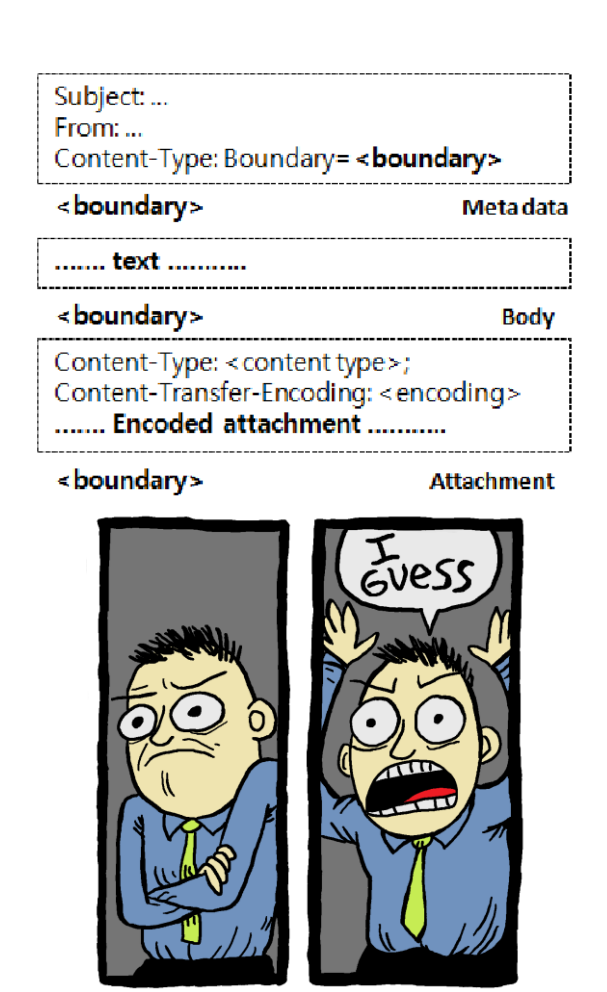

- Some notion of tagging to mark down semantics
- Examples:
	- XML
	- Protobuf
	- Email
	- JSON

```
"orders": [
        "orderno": "748745375",
        "date": "June 30, 2088 1:54:23 AM",
        "trackingno": "TN0039291",
        "custid": "11045",
        "customer": [
                "custid": "11045",
                "fname": "Sue",
                "lname": "Hatfield",
                "address": "1409 Silver Street",
                "city": "Ashland",
                "state": "NE",
                "zip": "68003"
```
#### **E** Relational Model

- Fixed schema
- Flat data
- Semi-Structured
	- Self-described schema
	- Tree-structured data

- Relational Model
	- Fixed schema
	- Flat data

### ▪ Semi-Structured

- Self-described schema
- Tree-structured data

Less well-defined/More flexible

- Relational Model
	- Fixed schema
	- Flat data

### **E** Semi-Structured

- Self-described schema
- Tree-structured data

Less well-defined/More flexible

- Basic retrieval process:
	- 1. Get table with all possible data
	- 2. Run through rows
	- 3. Return data
- Basic retrieval process:
	- 1. Get document with specific data
	- 2. Parse document tree
	- 3. Return data

- Relational Model
	- Fixed schema
	- Flat data

### **E** Semi-Structured

- Self-described schema
- Tree-structured data

Less well-defined/More flexible

- Basic retrieval process:
	- 1. Get table with all possible data
	- 2. Run through rows
	- 3. Return data
- Basic retrieval process:
	- 1. Get document with specific data
	- 2. Parse document tree
	- 3. Return data

Inefficient encoding/Easy exchange of data

## On A Practical Note

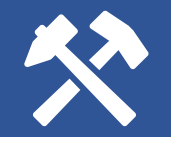

- No database paradigm is "better" than another
- One-size does not fit all (M. Stonebraker)
- Everything is getting mixed up anyways

## On A Practical Note

- 
- No database paradigm is "better" than another
- One-size does not fit all (M. Stonebraker)
- Everything is getting mixed up anyways

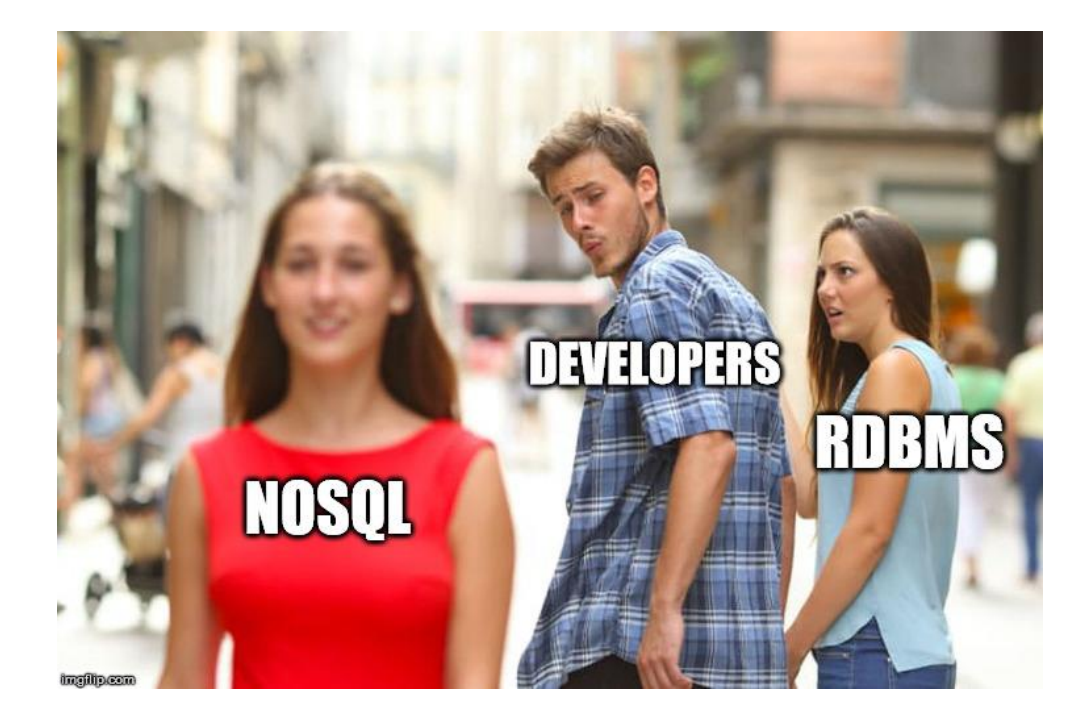

- **E** JavaScript Object Notation (JSON)
	- "Lightweight text-based open standard designed for human-readable data interchange"

```
{ 
   "book":[ 
      { 
         "id": "01",
         "language": "Java",
         "author": "H. Javeson",
         "year": 2015
      },
      { 
         "author": "E. Sepp",
         "id": "07",
         "language": "C++",
         "edition": "second",
         "price": 22.25
      }
   ]
}
```
- *ElavaScript Object Notation (JSON)* 
	- "Lightweight text-based open standard designed for human-readable data interchange"

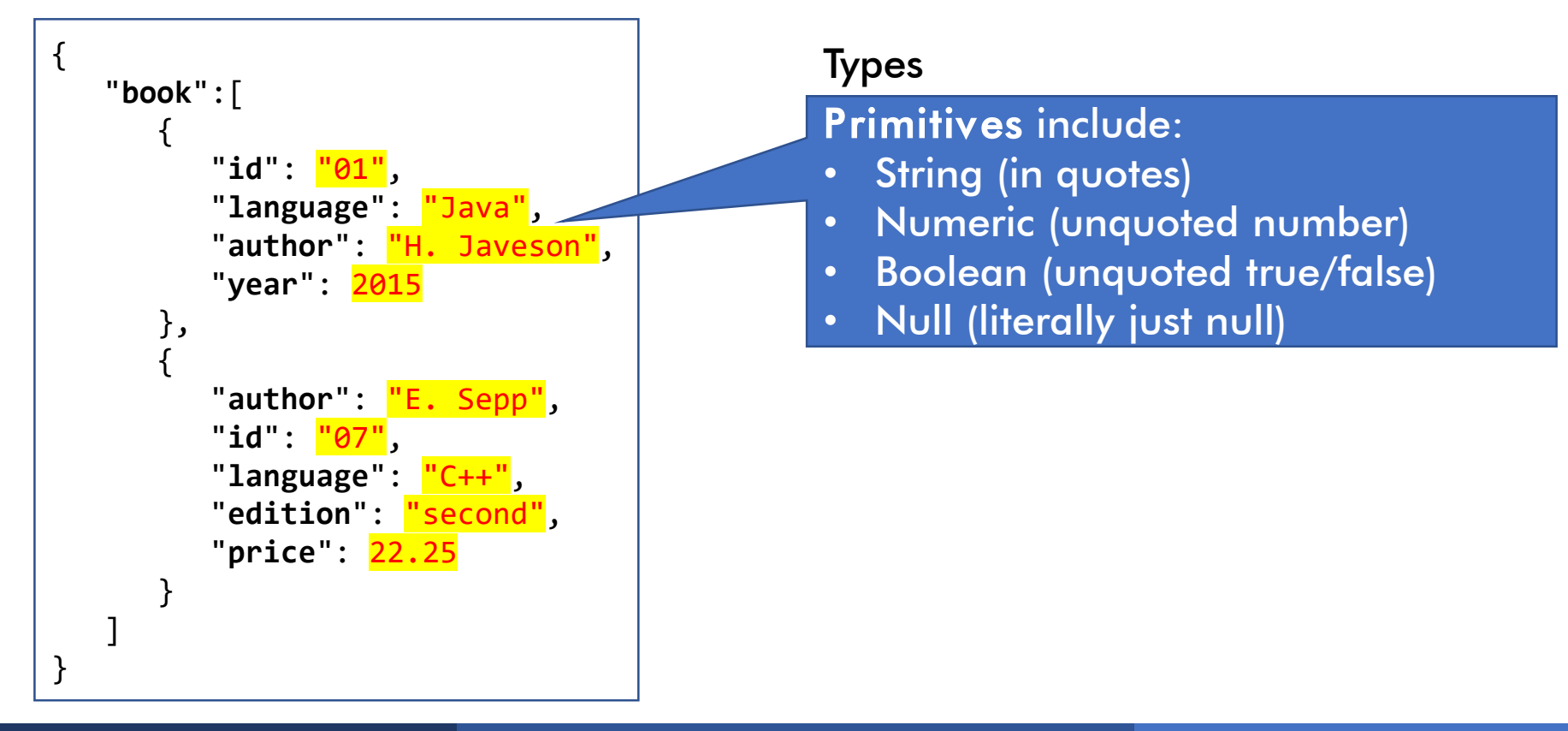

- **E** JavaScript Object Notation (JSON)
	- "Lightweight text-based open standard designed for human-readable data interchange"

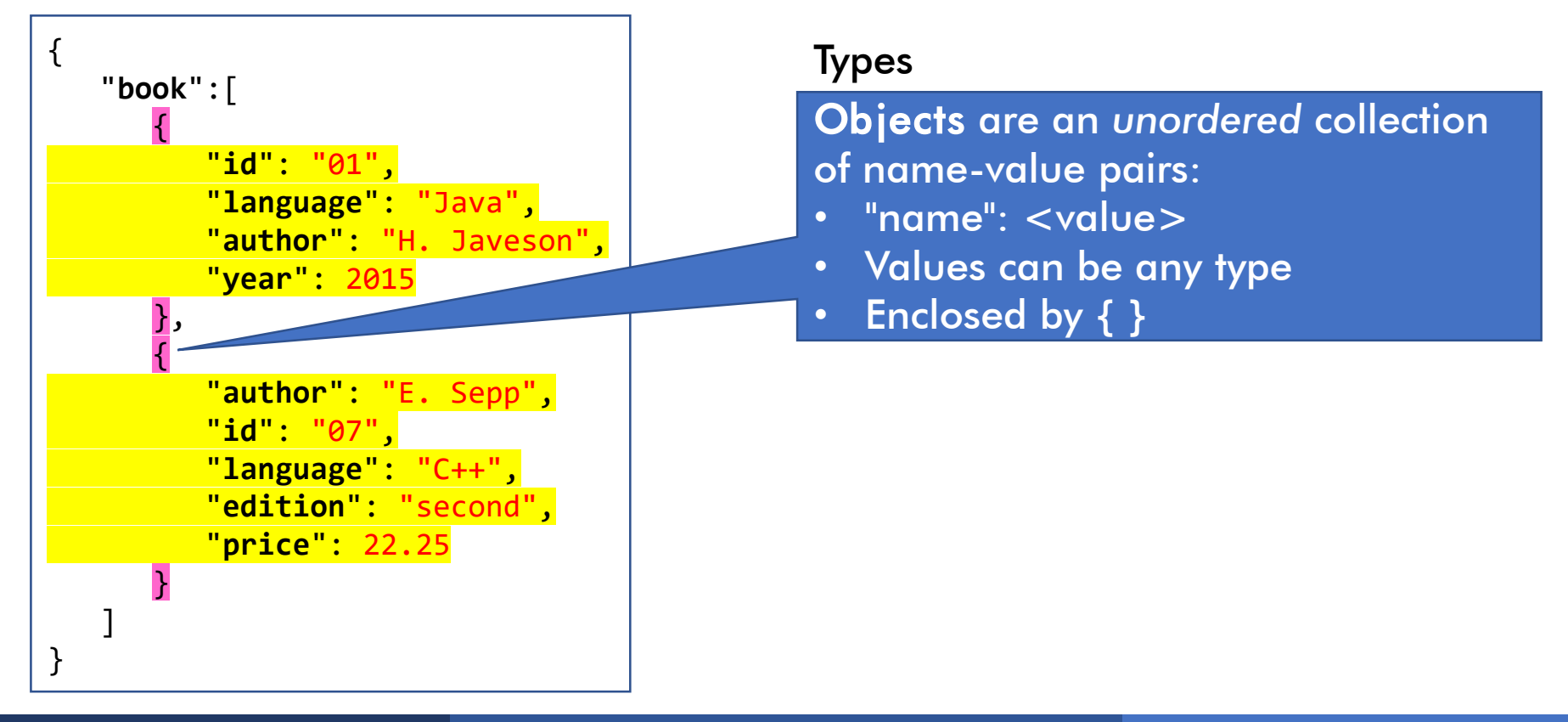

- *ElavaScript Object Notation (JSON)* 
	- "Lightweight text-based open standard designed for human-readable data interchange"

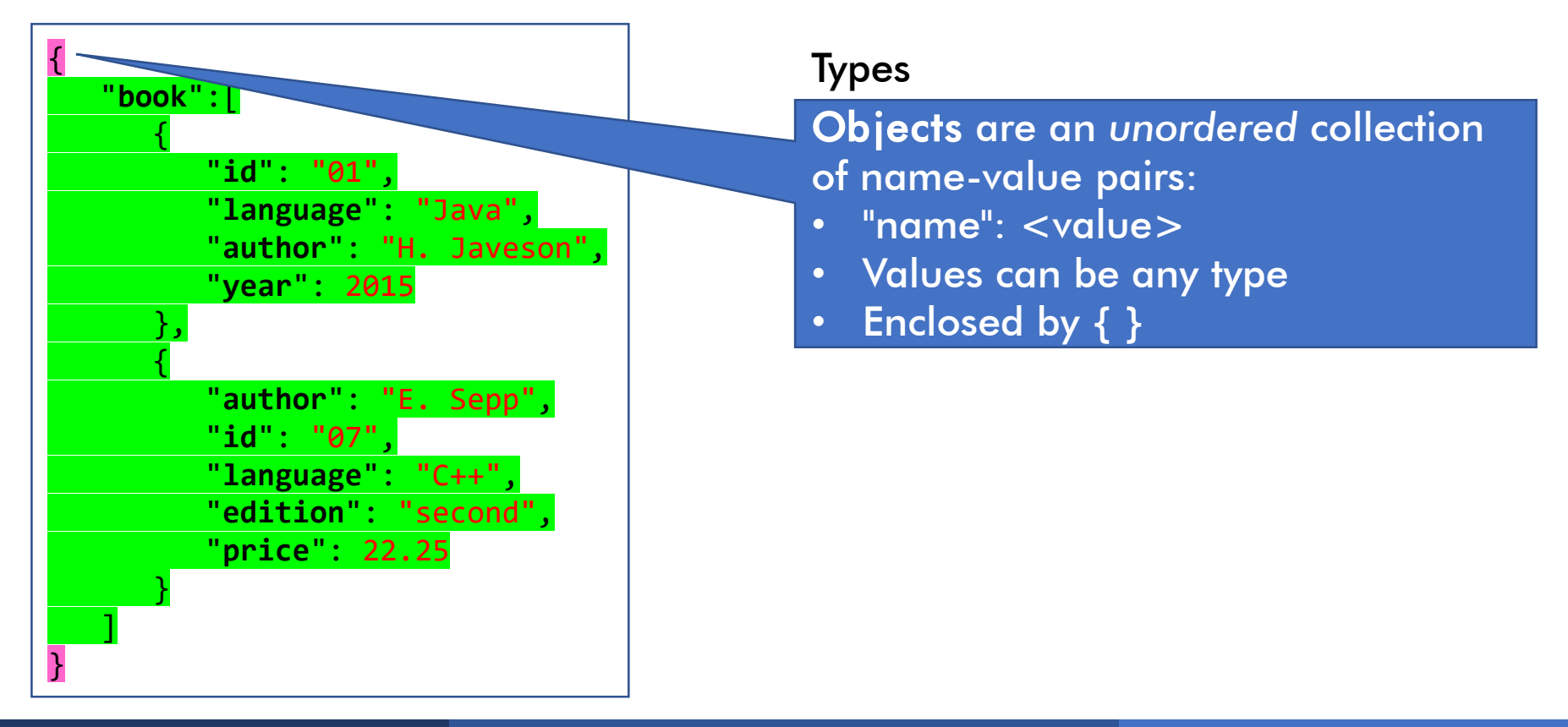

- *ElavaScript Object Notation (JSON)* 
	- "Lightweight text-based open standard designed for human-readable data interchange"

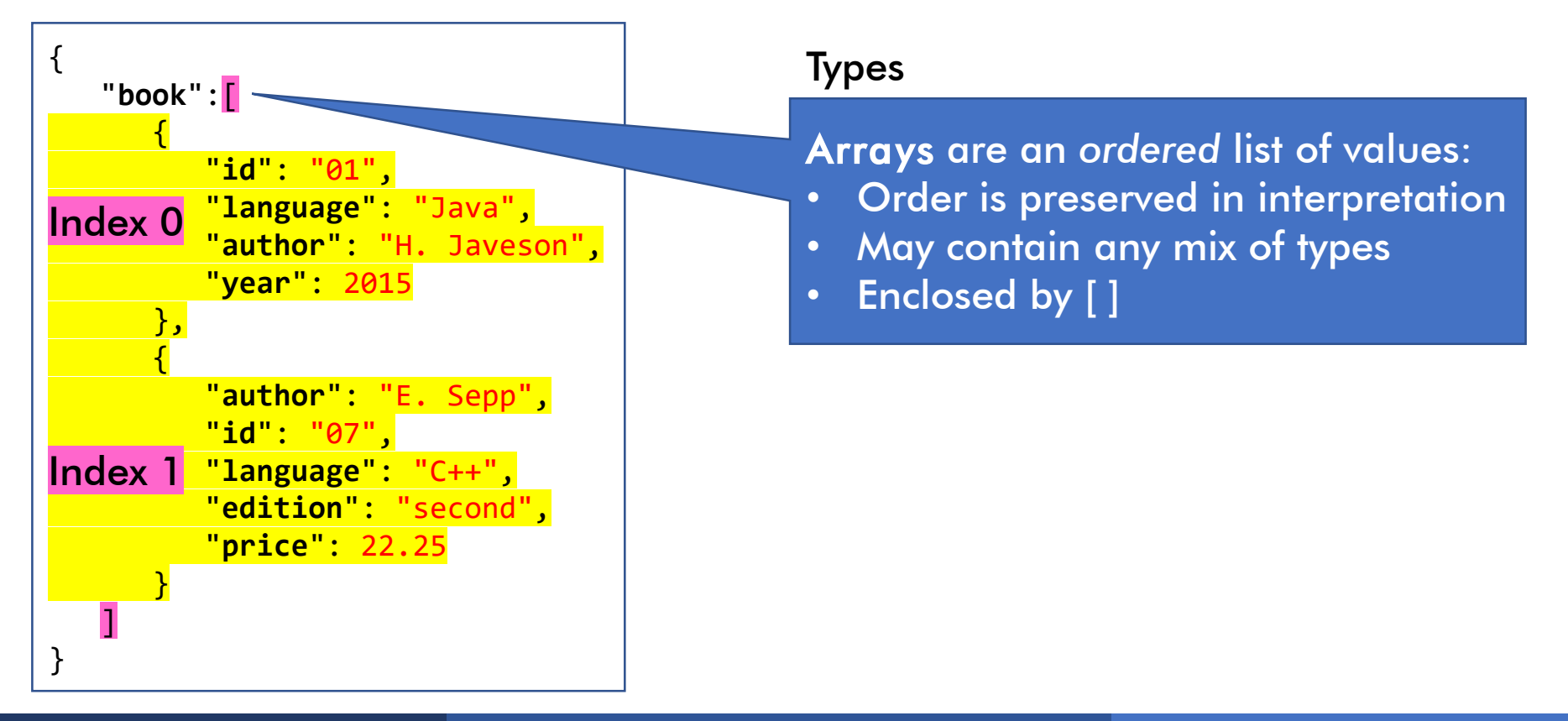

### **. JSON Standard too expressive**

- Implementations restrict syntax
- Ex: Duplicate fields

```
{ 
  "id": "01",
   "language": "Java",
   "author": "H. Javeson",
   "author": "D. Suciu",
   "author": "A. Cheung",
   "year": 2015
}
```
### **. JSON Standard too expressive**

- Implementations restrict syntax
- Ex: Duplicate fields

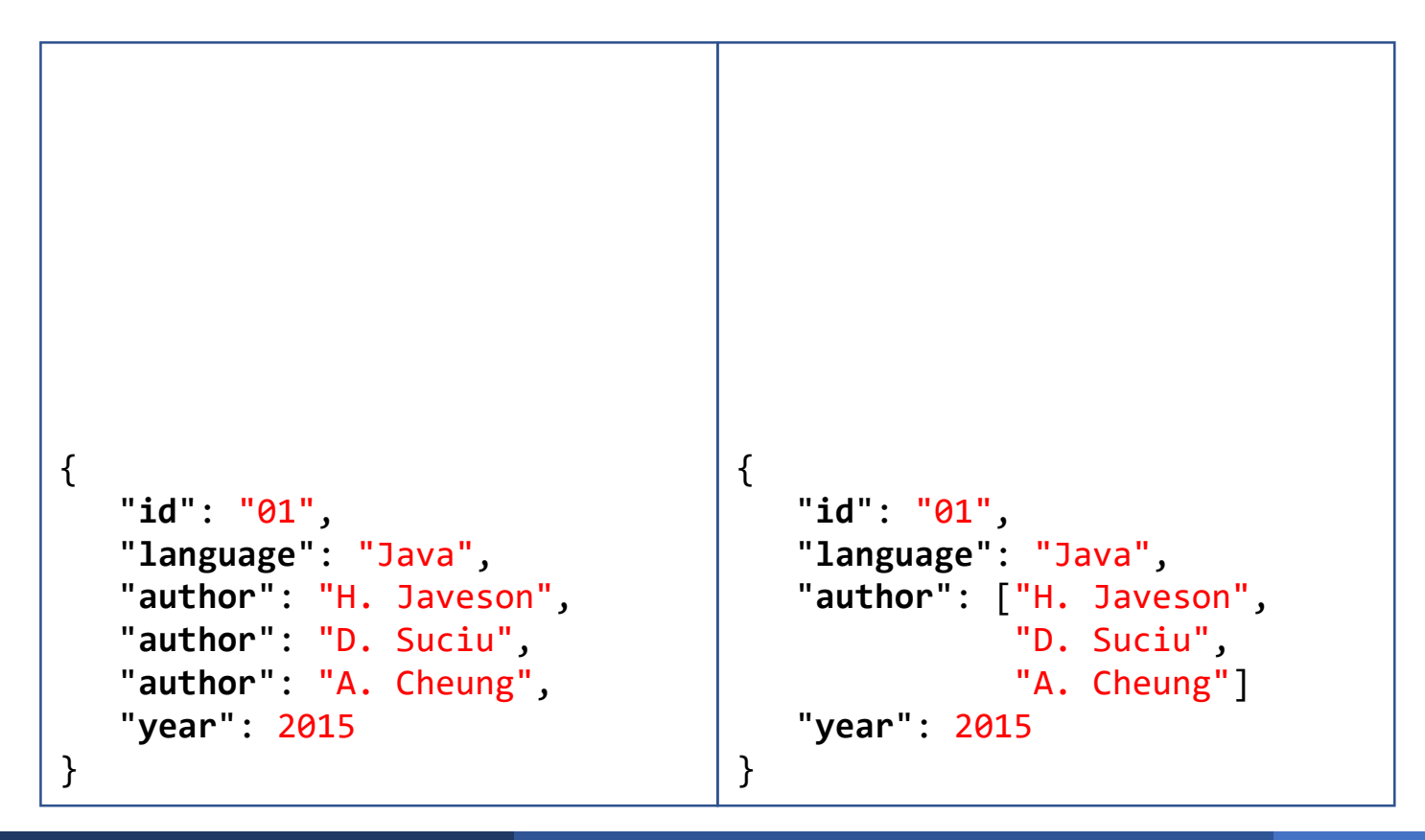

### **. JSON Standard too expressive**

- Implementations restrict syntax
- Ex: Duplicate fields

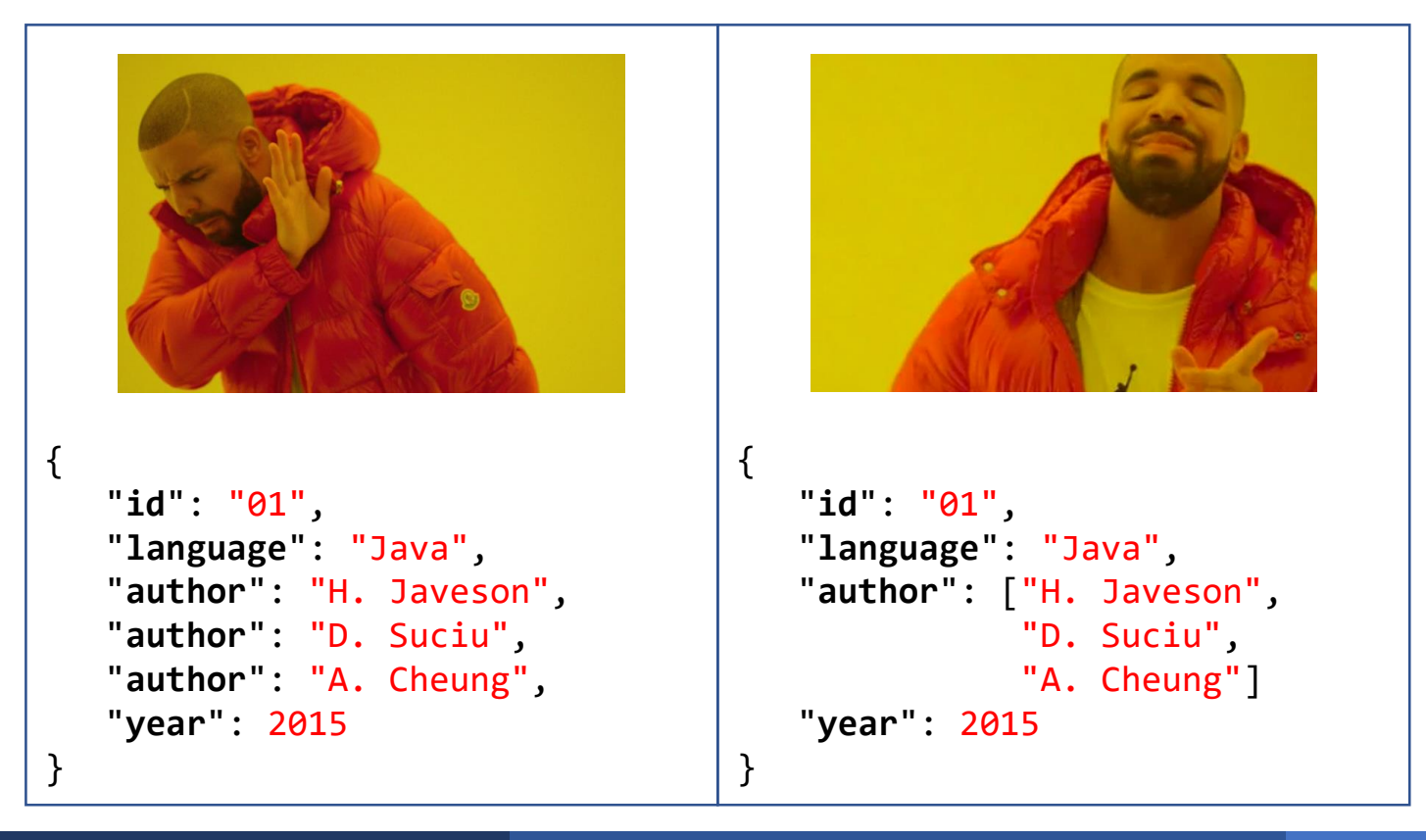

## Thinking About Semi-Structured Data

What does semi-structured data structure encode?

```
{ 
   "book":[ 
      { 
         "id": "01",
         "language": "Java",
         "author": "H. Javeson",
         "year": 2015
      },
      { 
         "author": "E. Sepp",
         "id": "07",
         "language": "C++",
         "edition": "second",
         "price": 22.25
      }
   ]
}
```
## Thinking About Semi-Structured Data

## What does semi-structured data structure encode? Tree semantics!

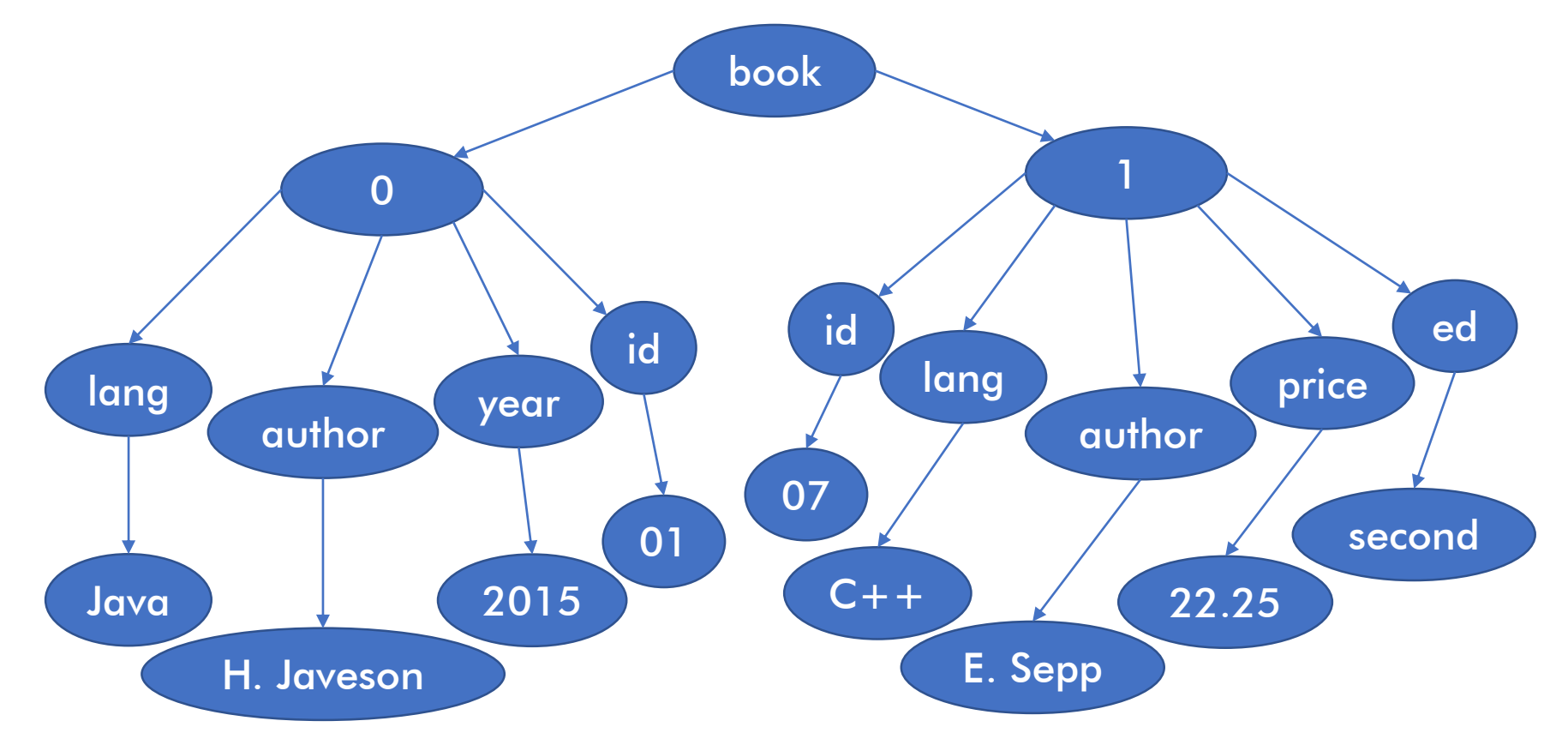

## From Relational to Semi-Structured

#### Person

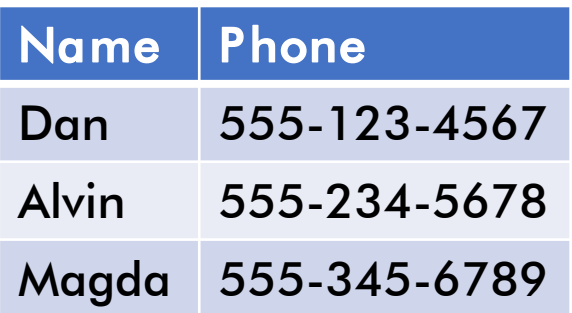

What is a table in semi-structured land?

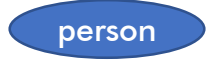

## From Relational to Semi-Structured

#### Person

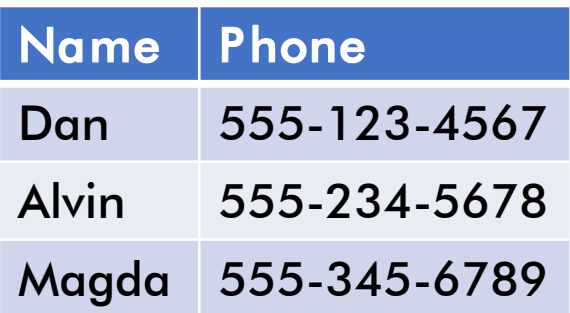

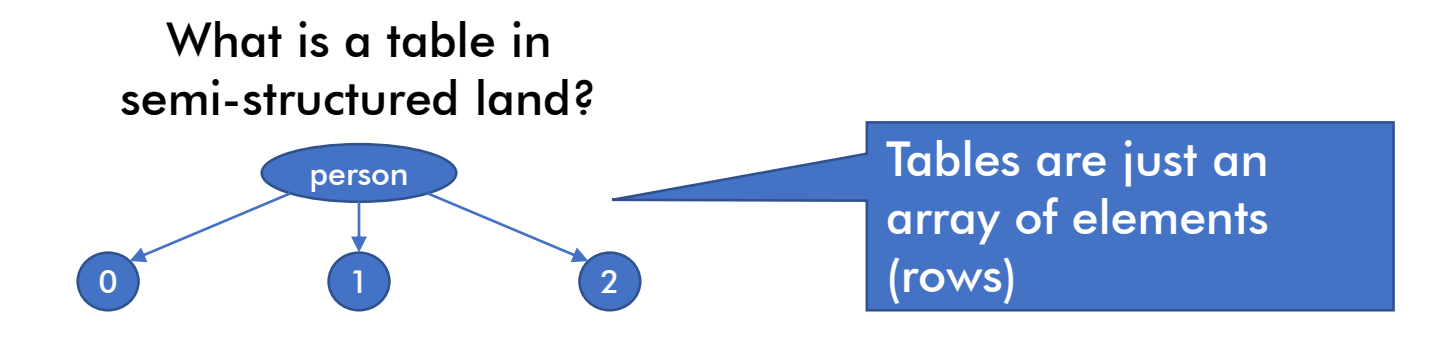
#### Person

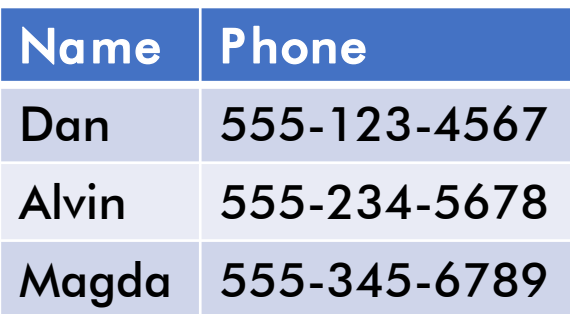

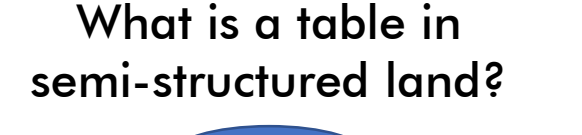

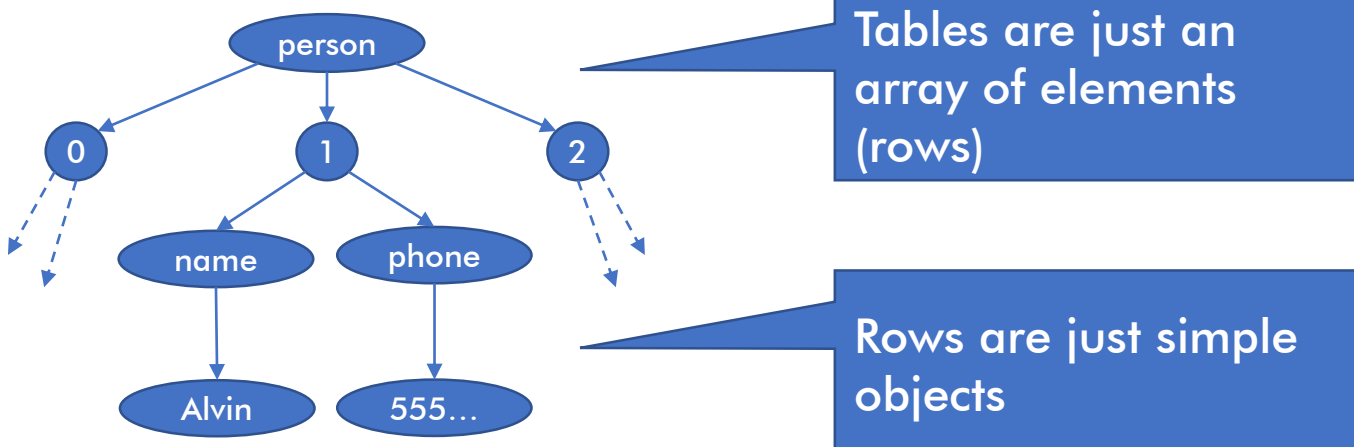

#### Person

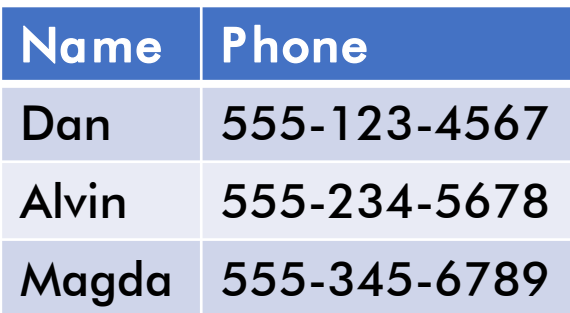

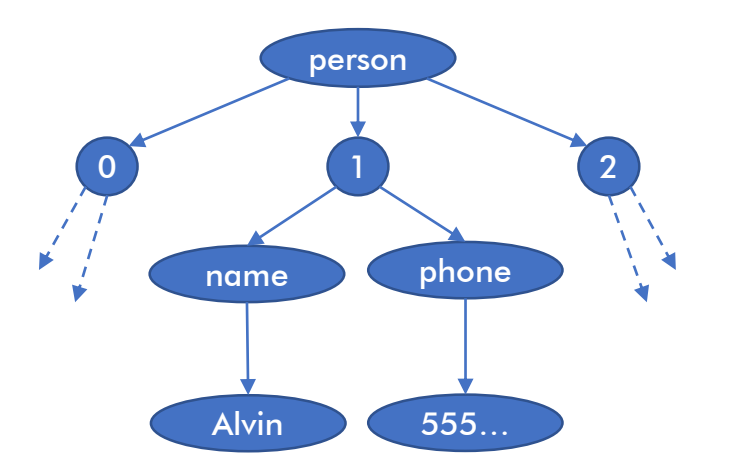

{ "**person**":[ { "**name**": "Dan", "**phone**": "555-123-4567" }, { "**name**": "Alvin", "**phone**": "555-234-5678" }, { "**name**": "Magda", "**phone**": "555-345-6789" }, ] }

#### Person

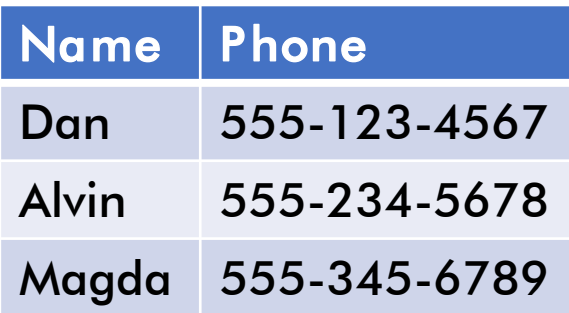

```
{ 
   "person":[
       { 
          "name": "Dan",
          "phone": "555-123-4567"
      },
       { 
          "name": "Alvin",
          "phone": "555-234-5678"
      },
      { 
          "name": "Magda",
          "phone": "555-345-6789"
      },
   ]
}
```
#### Person

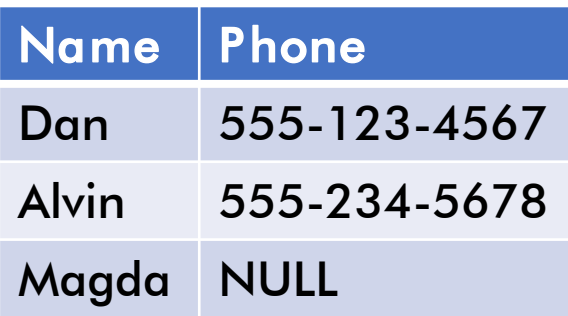

```
{ 
   "person":[
       { 
          "name": "Dan",
          "phone": "555-123-4567"
      },
       { 
          "name": "Alvin",
          "phone": "555-234-5678"
      },
      { 
          "name": "Magda",
          "phone": "555-345-6789"
      },
   ]
}
```
#### Person

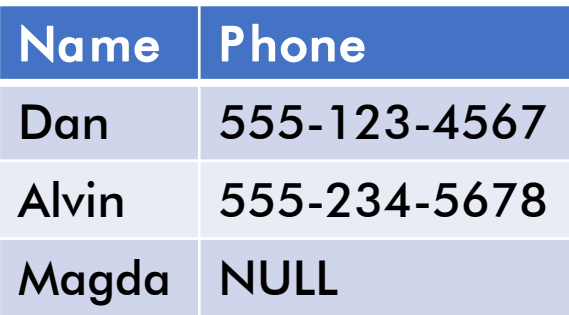

```
{ 
   "person":[
       { 
          "name": "Dan",
          "phone": "555-123-4567"
      },
       { 
          "name": "Alvin",
          "phone": "555-234-5678"
      },
       { 
          "name": "Magda",
          "phone": null
      },
   ]
}
```
#### Person

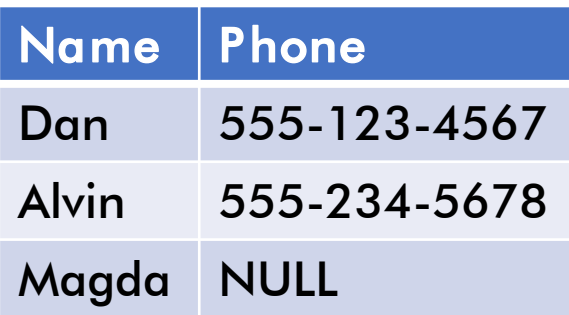

```
{ 
   "person":[
      { 
          "name": "Dan",
          "phone": "555-123-4567"
      },
      { 
          "name": "Alvin",
          "phone": "555-234-5678"
      },
      { 
         "name": "Magda"
      },
   ]
}
                OK for field to 
                 be missing!
```
#### Person

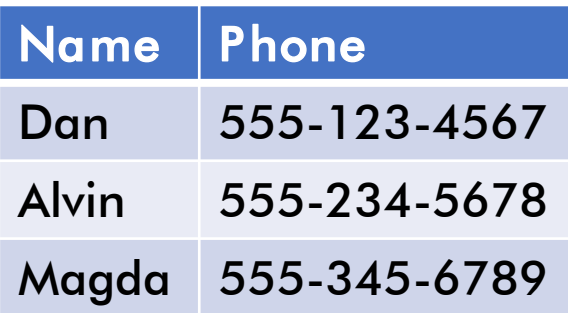

Are there things that the Relational Model can't represent?

```
{ 
   "person":[
       { 
          "name": "Dan",
          "phone": "555-123-4567"
      },
       { 
          "name": "Alvin",
          "phone": "555-234-5678"
      },
       { 
          "name": "Magda",
          "phone": "555-345-6789"
      },
   ]
}
```
#### Person

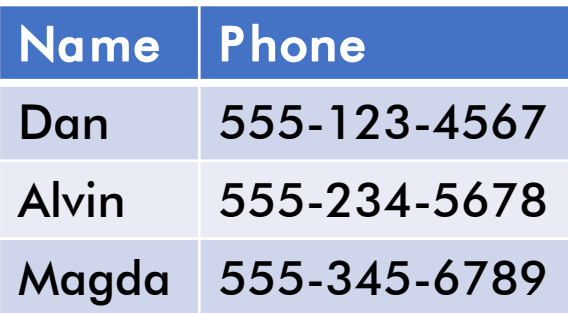

Are there things that the Relational Model can't represent?

#### Non-flat data!

- Array data
- Multi-part data

```
{ 
   "person":[
       \mathcal{L}"name": "Dan",
           "phone": "555-123-4567"
       },
       { 
          "name": "Alvin",
           "phone": "555-234-5678"
       },
       { 
          "name": "Magda",
           "phone": "555-345-6789"
       },
   ]
}
```
#### Person

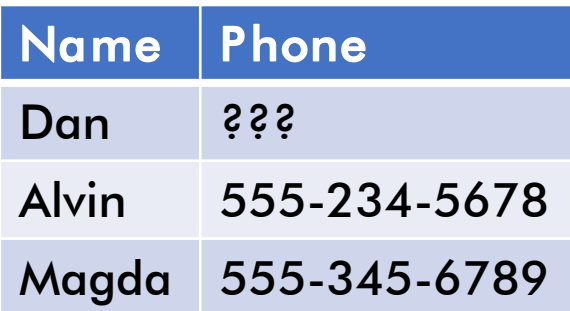

Are there things that the Relational Model can't represent?

#### Non-flat data!

- Array data
- Multi-part data

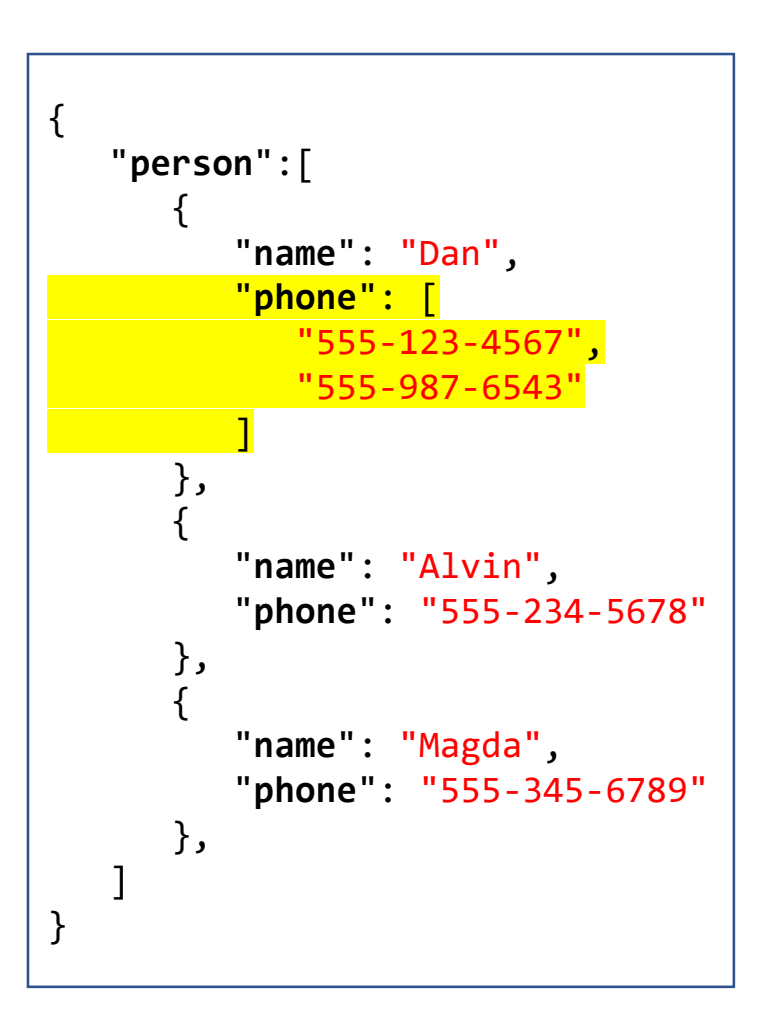

#### Person

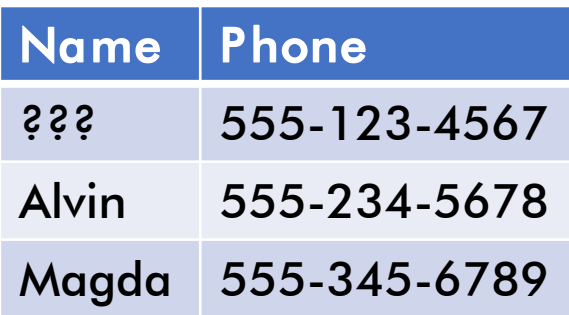

Are there things that the Relational Model can't represent?

Non-flat data!

- Array data
- Multi-part data

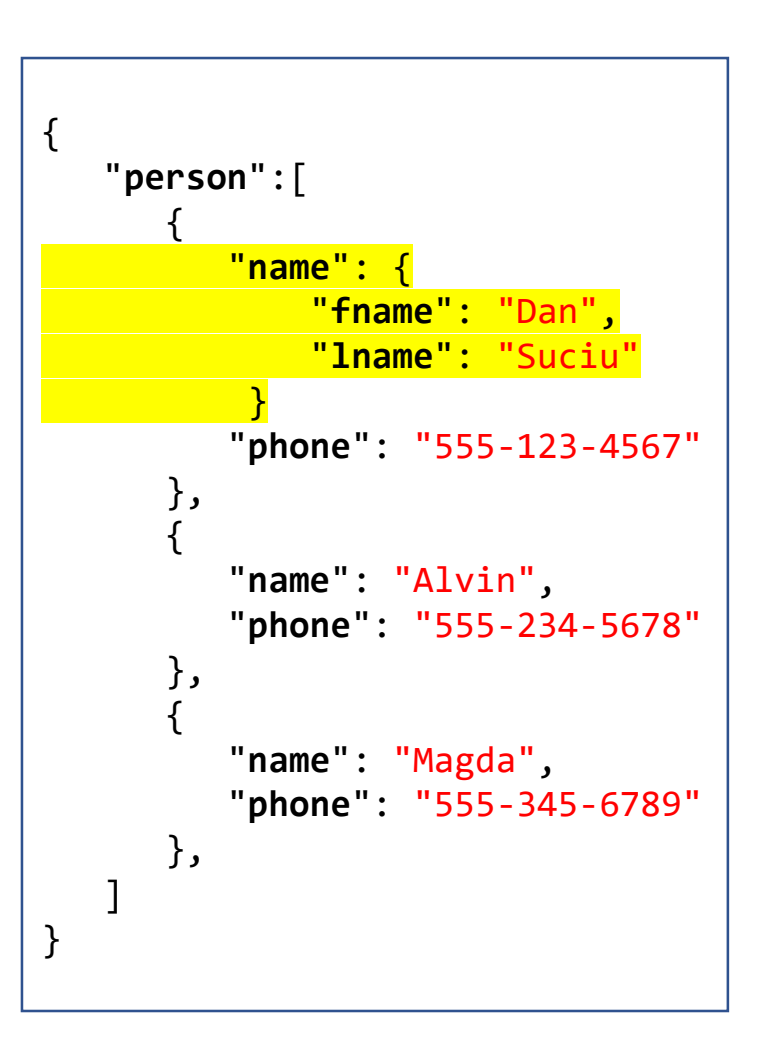

#### Person

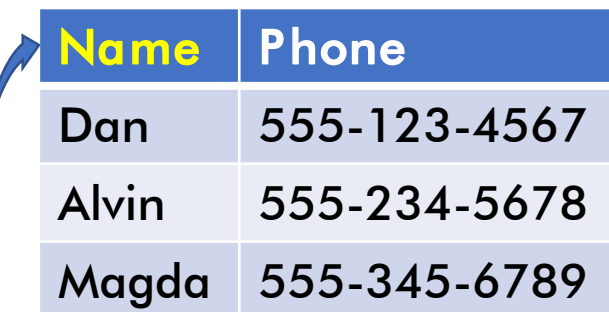

#### **Orders**

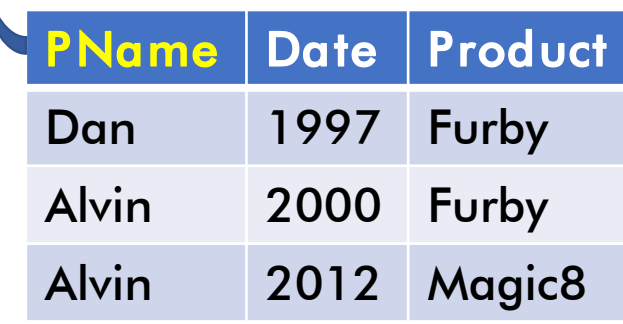

How do we represent foreign keys?

#### Person

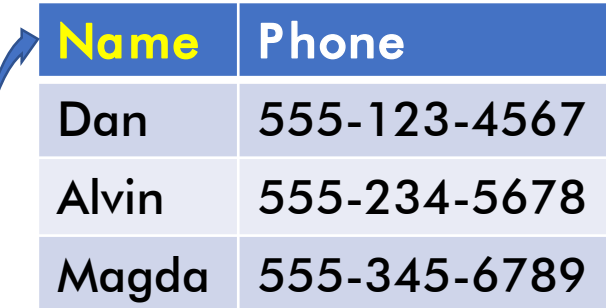

#### **Orders**

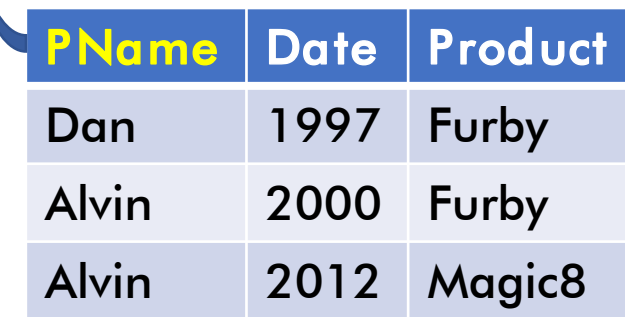

```
"person":[
   { 
      "name": "Dan",
      "phone": "555-123-4567",
      "orders": [
         {
            "date": 1997,
            "product": "Furby",
         }
      ]
   },
   { 
      "name": "Alvin",
      "phone": "555-234-5678",
      "orders": [
         {
            "date": 2000,
            "product": "Furby",
         },
         {
            "date": 2012,
            "product": "Magic8",
         }
      ]
   },
   { 
      "name": "Magda",
      "phone": "555-345-6789",
      "orders": []
  },
]
```
}

{

#### Person

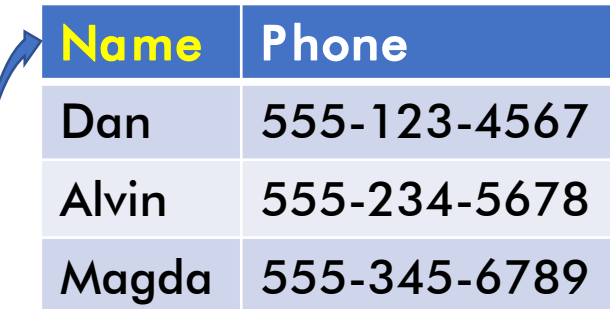

#### **Orders**

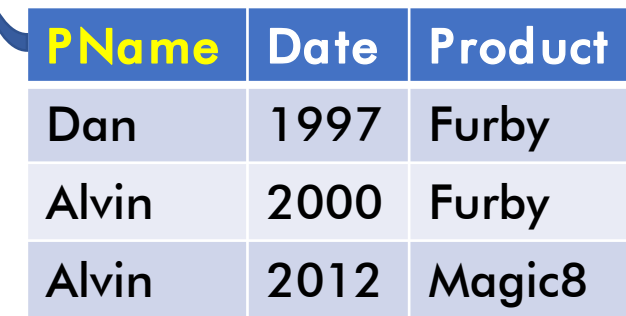

Precomputed equijoin!

```
"person":[
   { 
      "name": "Dan",
      "phone": "555-123-4567",
      "orders": [
         {
             "date": 1997,
             "product": "Furby",
         }
      ]
   },
   { 
      "name": "Alvin",
      "phone": "555-234-5678",
      "orders": [
         {
             "date": 2000,
            "product": "Furby",
         },
         {
             "date": 2012,
             "product": "Magic8",
         }
      ]
   },
   { 
      "name": "Magda",
      "phone": "555-345-6789",
      "orders": []
   },
]
```
}

{

#### Person

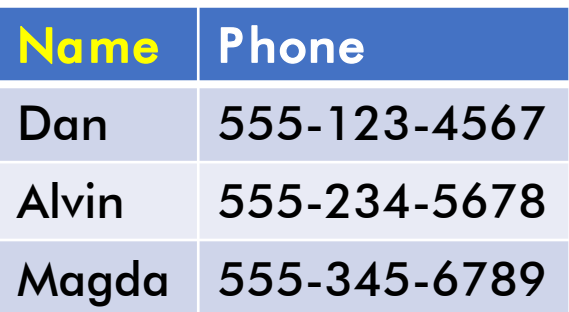

#### **Orders**

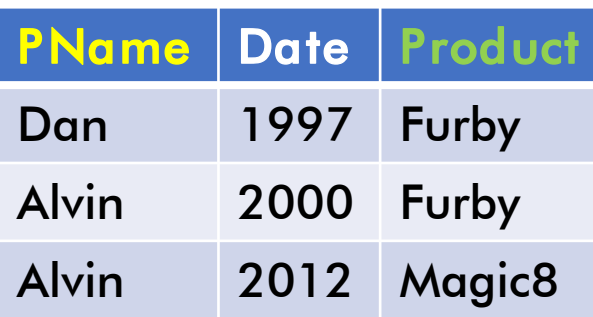

### Product

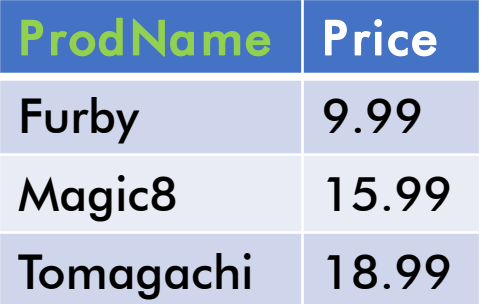

Is this many-to-many relationship easily convertible to JSON?

#### Person

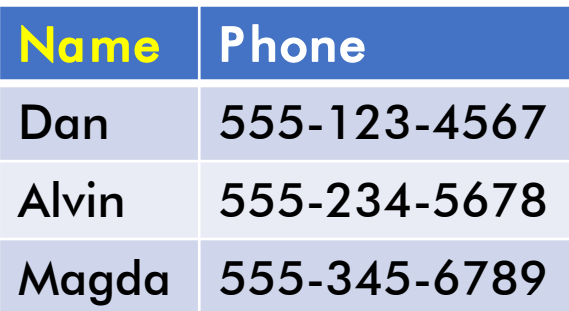

#### **Orders**

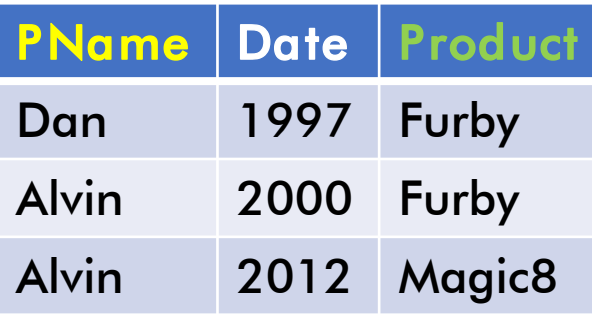

### Product

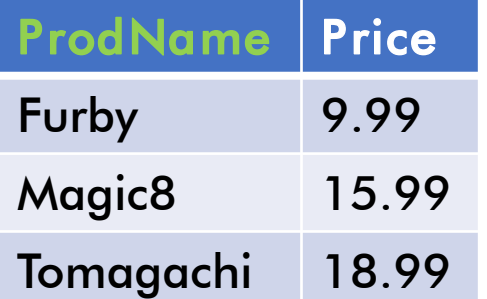

Is this many-to-many relationship easily convertible to JSON?

Nest the data? Person → Orders → Product

#### Person

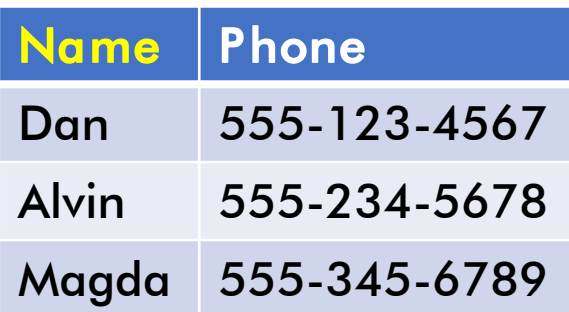

#### **Orders**

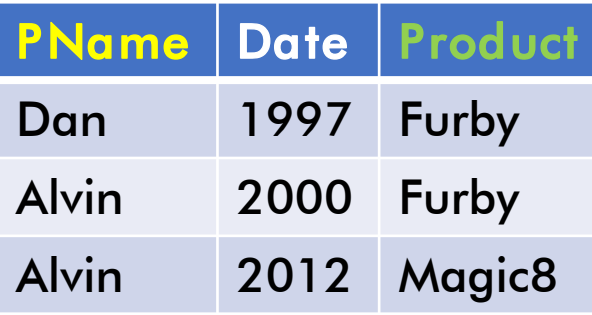

#### Product

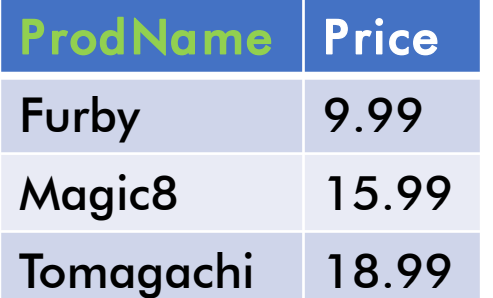

Is this many-to-many relationship easily convertible to JSON?

Nest the data? Person → Orders → Product

We might miss some products!

Product data will be duplicated!

#### Person

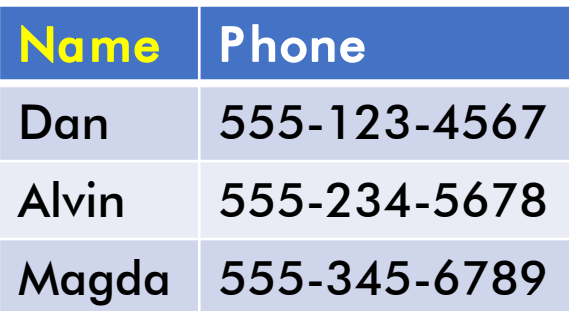

#### **Orders**

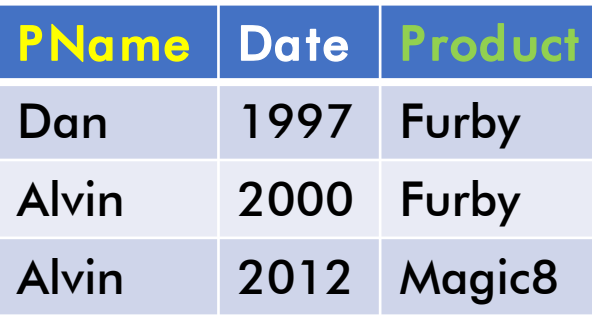

### Product

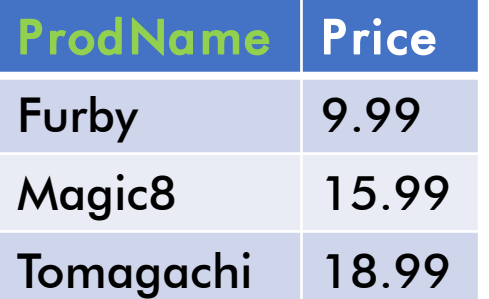

Is this many-to-many relationship easily convertible to JSON?

Nest the data? Product → Orders → Person

#### Person

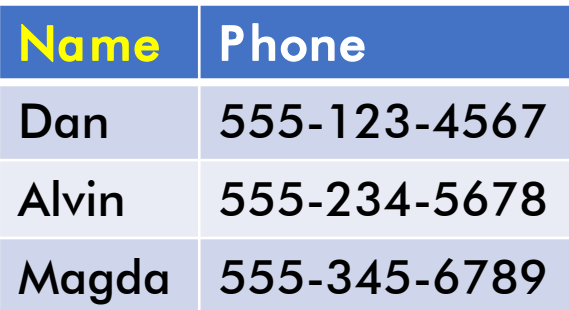

#### **Orders**

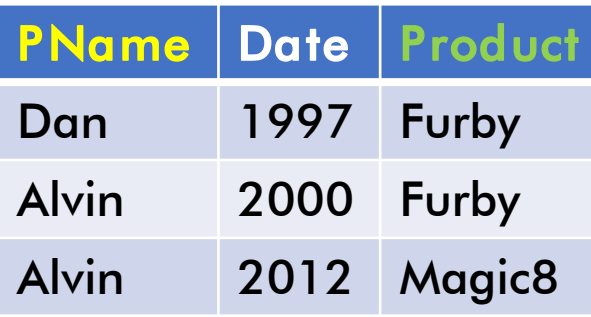

#### Product

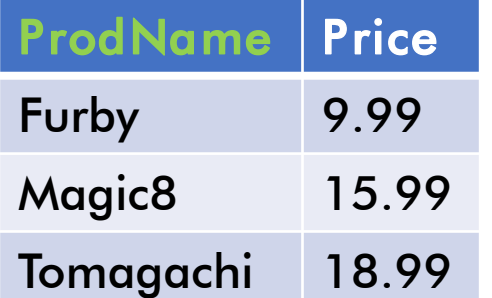

Is this many-to-many relationship easily convertible to JSON?

Nest the data? Product  $\rightarrow$  Orders  $\rightarrow$  Person

We might miss some people!

People data will be duplicated!

#### Person

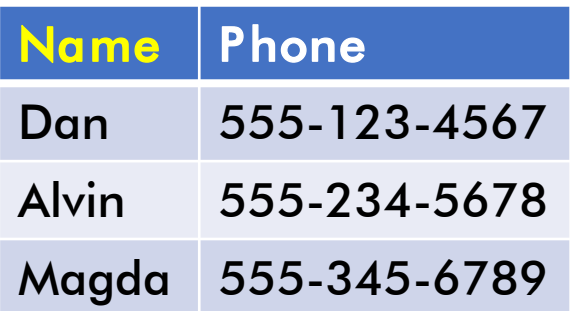

#### **Orders**

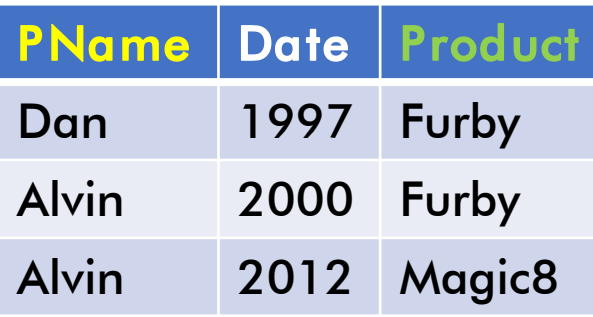

### Product

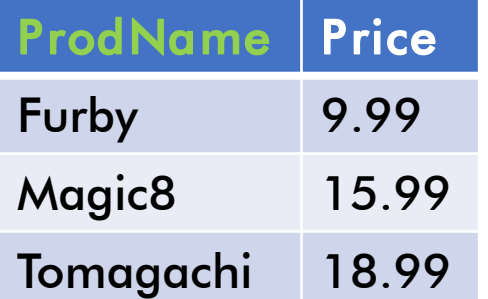

Is this many-to-many relationship easily convertible to JSON?

Convert each table to a separate object/document?

#### Person

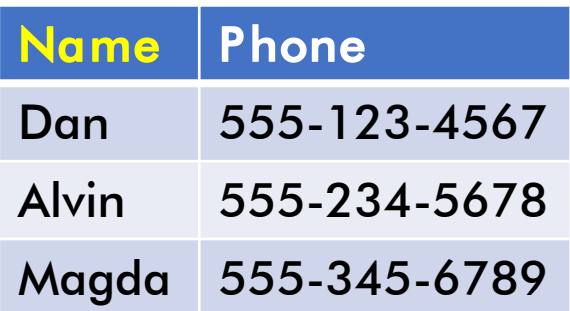

#### **Orders**

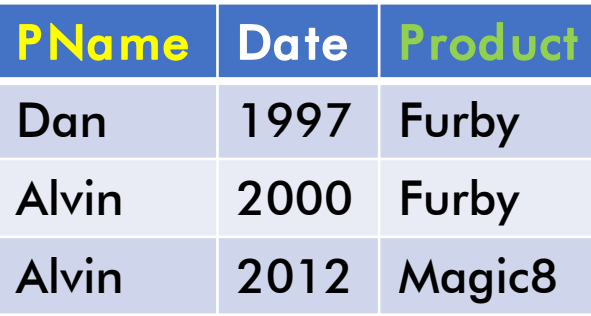

### Product

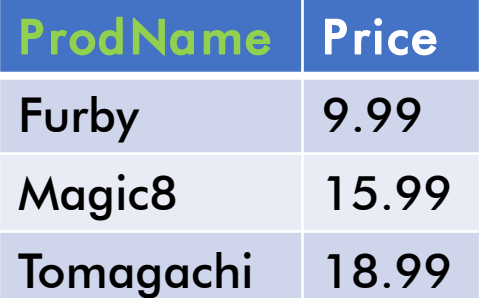

Is this many-to-many relationship easily convertible to JSON?

Convert each table to a separate object/document?

We wanted to avoid joining in the first place!

#### February 4, 2019 NoSQL and JSON 56

Takeaways:

### ▪ Semi-structured data can do cool stuff

- Collection/multi-part data
- Precompute joins
- Semi-structured data has some limits
	- Relies on relational-like patterns in common situations
- **In general semi-structured data is parsed** 
	- Data model flexibility
	- Potentially lots of redundancy

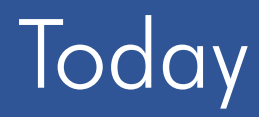

- **Example 2 Serival B as a case study of Document Store** 
	- Semi-structured data model in JSON
	- Introducing AsterixDB and SQL++

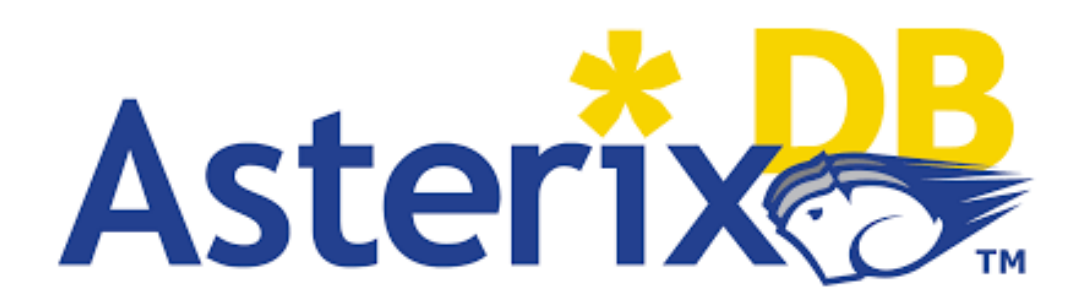

### The 5 W's of AsterixDB

- Who
	- M. J. Carey & co.
- What
	- "A Scalable, Open Source BDMS" (it is now also an Apache project)
- Where
	- UC Irvine, Cloudera Inc, Google, IBM, …
- When
	- 2014
- Why
	- To develop a next-gen system for managing semistructured data

# The 5 W's of  $SQL++$

- $\blacksquare$  Who
	- K. W. Ong & Y. Papakonstantinou
- What
	- A query language that is applicable to JSON native stores and SQL databases
- Where
	- UC San Diego
- When
	- 2015
- Why
	- Stand in for other semi-structured query languages that lack formal semantics.

# Why We are Choosing  $SQL++$

- Strong formal semantics
	- Original paper: <https://arxiv.org/pdf/1405.3631.pdf>
	- Nested relational algebra: <https://dl.acm.org/citation.cfm?id=588133>
- Systems adopting or converging to SQL++
	- Apache AsterixDB
	- CouchBase (N1QL)
	- Apache Drill
	- Snowflake

### Asterix Data Model (ADM)

- Nearly Identical to JSON Standard
	- All JSON primitives
	- JSON objects and arrays
- Some additions
	- New primitive: universally unique identifier (uuid)
		- Ex: 123e4567-e89b-12d3-a456-426655440000
	- New derived type: multiset
		- Like an array but unordered and encapsulated by {{ }}
	- Missing (field not in object) is a thing
- Queried data must be a multiset or array

# Introducing the New and Improved SQL++

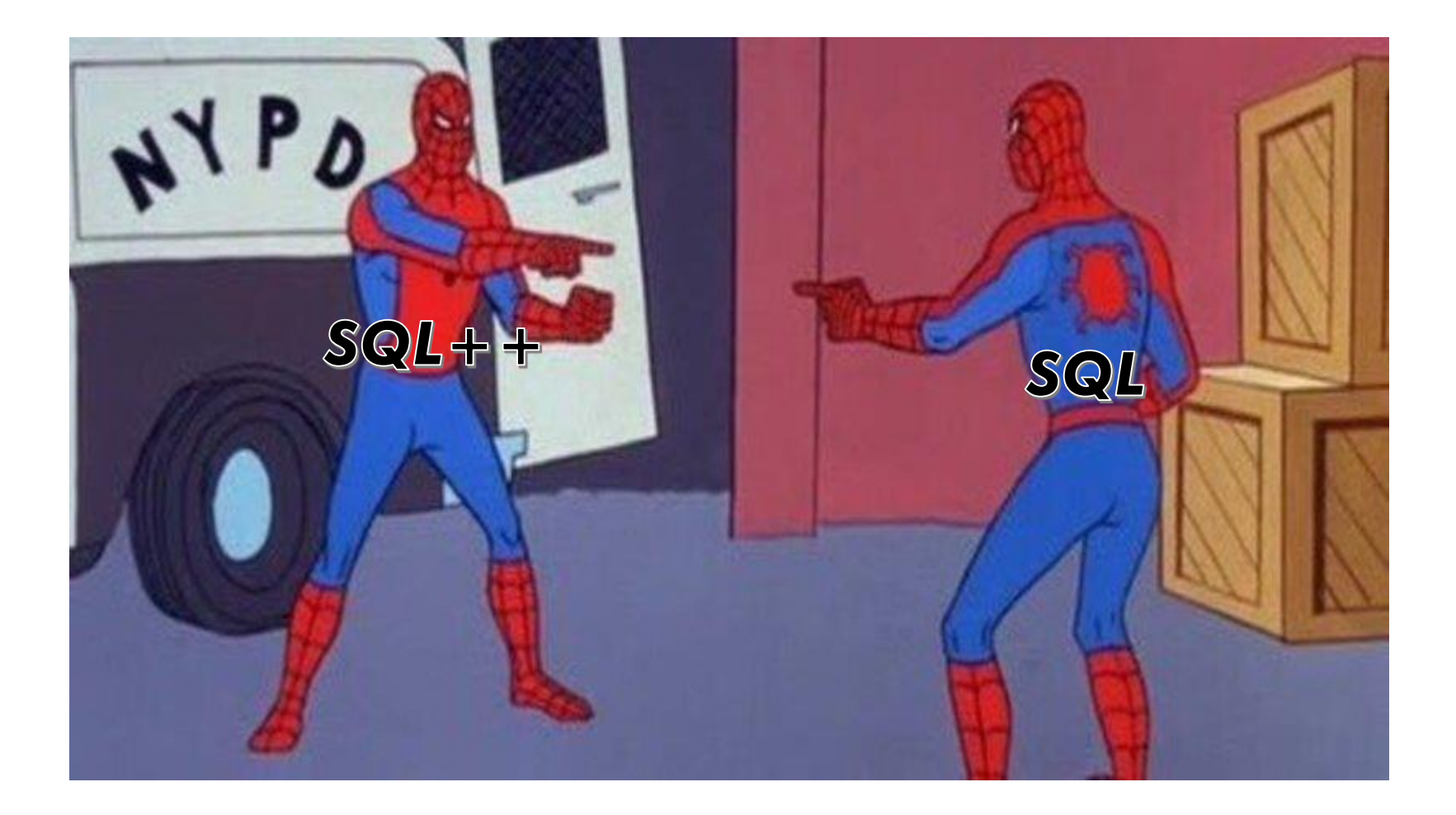

### SQL++ Mini Demo

### Demo Time!

# SQL++ Mini Demo

### General Installation (Details in HW5 spec)

Download from: <https://asterixdb.apache.org/download.html>

Start local cluster from: <asterix root>/opt/local/bin/start-sample-cluster

Use web browser for interaction, default: 127.0.0.19001

Don't forget to stop cluster when you're done: <asterix root>/opt/local/bin/stop-sample-cluster General Usage:

Everything is running locally so make sure your computer doesn't die (advise against SELECT \*)

Don't use attu, previous quarters people accidentally used other people's instance

Learn something! I dare say that  $SQL++$  is a model for many future query languages.

```
SELECT x.phone
  FROM [
          {"name": "Dan", "phone": [300, 150]},
          {"name": "Alvin", "phone": 420}
       ] AS x;
-- output, same for-loop semantics like in SQL
/*
{ "phone": [300, 150] }
{ "phone": 420 }
*/
```

```
SELECT x.phone
  FROM {{
          {"name": "Dan", "phone": [300, 150]},
          {"name": "Alvin", "phone": 420}
       }} AS x;
```
-- same output as array data

```
-- error
SELECT x.phone
  FROM {"name": "Dan", "phone": [300, 150]} AS x;
-- output
/*
Type mismatch: function scan-collection expects its 
1st input parameter to be type multiset or array, 
but the actual input type is object 
[TypeMismatchException]
*/
```

```
SELECT x.phone
  FROM [
          {"name": "Dan", "phone": [300, 150]},
          {"name": "Alvin", "phone": null}
       ] AS x;
-- output, null works like in SQL
/*
{ "phone": [300, 150] }
{ "phone": null }
*/
```
{ "phone": [300, 150] }

```
SELECT x.phone
  FROM [
          {"name": "Dan", "phone": [300, 150]},
          {"name": "Alvin"}
       ] AS x;
-- output, missing data is simply passed over (beware of typos!)
```
/\*

{ } \*/

```
SELECT x.fone -- intentional typo
  FROM [
          {"name": "Dan", "phone": [300, 150]},
          {"name": "Alvin", "phone": 420}
       ] AS x;
```

```
-- output, beware of typos!
/*
{ }
{ }
*/
```
## $SQL++$  Hello World

```
SELECT x.fone -- intentional typo
  FROM [
          {"name": "Dan", "phone": [300, 150]},
          {"name": "Alvin", "phone": 420}
       ] AS x;
```

```
-- output, beware of typos!
/\{\quad\}\{\quad\}* /
```
## SQL++ Hello World

```
FROM [
          {"name": "Dan", "phone": [300, 150]},
          {"name": "Alvin", "phone": 420}
       ] AS x
WHERE is array(x.phone) OR x.phone > 100
GROUP BY x.name, x.phone
HAVING x \cdot name = "Dan" OR x \cdot name = "Alvin"
SELECT x.phone
 ORDER BY x.name DESC;
-- output, finally the keyword order matches FWGHOS!
/*
{ "phone": [300, 150] }
{ "phone": 420 }
*/
```
## Next Time

- **Patterns in querying** semi-structured data
- $\blacksquare$  SQL+ + behind the mask

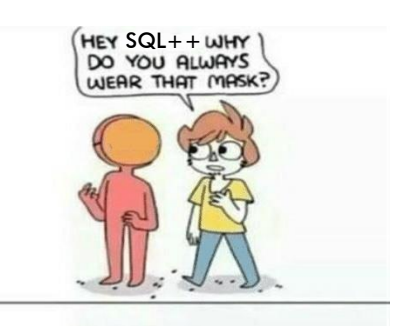

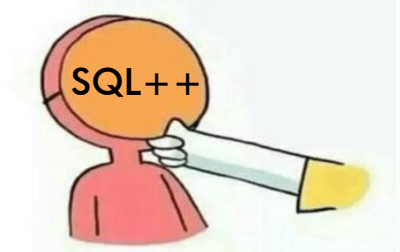

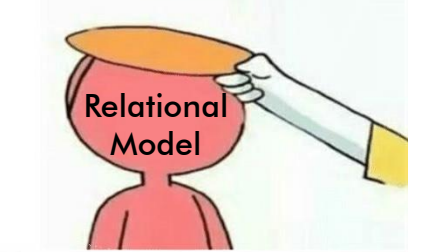

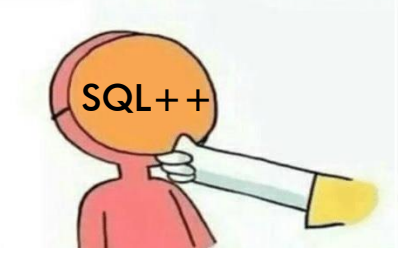